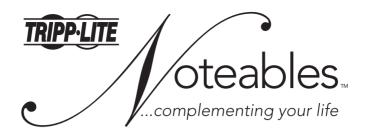

## **Premier Office Keyboard**

# **User's Guide**

Model: IN3007KB

CAUTION: To use this device properly, please read the user's guide before installation.

Tripp Lite World Headquarters
1111 W. 35th Street • Chicago, IL 60609 USA
(773) 869-1234 • www.tripplite.com

Copyright © 2006 Tripp Lite. All rights reserved. All trademarks are the property of their respective owners.

The policy of Tipp Lite is one of continuous improvement.

## Installation

To connect your keyboard:

- 1) Turn off your computer power
- 2) Unplug the existing keyboard
- 3) Connect your new keyboard using the steps below

| The keyboard comes with 5 connectors                                                                                                 |                                                                                                    | USB plug               |
|----------------------------------------------------------------------------------------------------|----------------------------------------------------------------------------------------------------|------------------------|
| Plug the black plug into the USB port.                                                                                               |                                                                                                    |                        |
| Plug the purple plug into the PS/2 keyboard port (purple round port).                                                                |                                                                                                    | PS/2 plug              |
| Plug the pink plug into the sound card's microphone port (pink round port).                                                          |                                                                                                    | Microphone plug        |
| 4. Plug the light green plug into the sound card's earphone (speaker) port (light green                                              |                                                                                                    | Earphone plug          |
| round port).                                                                                                    | THE PLANT OF THE PARTY OF THE PARTY OF THE P | Extra                  |
| Plug the speaker plug (light green female type port) into BOTH the headset and speaker ports.                                        |                                                                                                    | speaker<br>bypass plug |
| Headset extension port is located on the left side of the keyboard.                                                                  |                                                                                                    |                        |
|                                                                                                    | Headset extension port                                                                                                    |                        |
| USB 2.0 extension port is located on the right side of the keyboard.  Supports most IT devices:  Mouse • Digital Camera • MP3 Player | S S S S S S S S S S S S S S S S S S S                                                                                                    |                        |
| Flash Drive • And more                                                                                                    | USB 2.0 extension port                                                                                                    |                        |

#### NOTE: For built-in extension ports on the keyboard

The built-in extension ports (1 USB/1 Audio in/1 Audio out) on the keyboard are available only when the USB plug and headset plugs are connected to your computer.

## Installing the Keyboard Software

Before you can take advantage of the many features of your keyboard, you must install the driver. The driver is in the installation CD that came packaged with the keyboard.

#### Windows 95/98/ME/2000/NT4.0/XP installation:

- 1. Insert the included CD into your CD-ROM.
- 2. The Auto-run installation Menu window will pop up for your setup.
- 3. Follow the on-screen instructions to accomplish the installation.

#### Using the iOfficeWorks Software

To launch the iOfficeWorks software, double-click the iOfficeWorks icon on the Windows Taskbar. The iOfficeWorks software brings you closer to your desktop, allowing you to set up and organize your keyboard for optimal use. Using the Hot keys and the iOfficeWorks software, customize your keyboard to access your Internet home page, favorite chat room, or run your e-mail application with the push of a button.

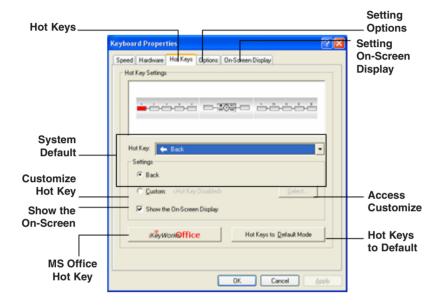

### Popular Hot Keys

There are 17 programmable Hot Keys with default functions that are automatically supported by Windows 2000 or above Windows OS. (You have to establish the iKeyWorks to enable the Hot Keys in Windows 98 OS.)

| Hot Keys   |                  | Default Functions                    | Microsoft Office Program Functions                   |  |
|------------|------------------|--------------------------------------|------------------------------------------------------|--|
| 0          | Back             | Back to previous page                | Back to previous document                            |  |
|            | Forward          | Forward to next page                 | Forward to next document                             |  |
| <b>(x)</b> | Stop             | Stop the page                        | Open Address Book                                    |  |
| •          | Refresh          | Refresh the page                     | Open Winzip                                          |  |
|            | Internet Browser | Access your default web page         | Back to your default home web page                   |  |
| 0          | Volume Increase  | Increase the sound volume            | Zoom out                                             |  |
|            | Stop             | Stop play                            | Adobe Photoshop                                      |  |
|            | Play/Pause       | Play or pause the media              | Acrobat Reader                                       |  |
| 0          | Mute             | Decrease the sound volume to silence | Office Tools                                         |  |
| K          | Previous Track   | Play the previous track              | Decrease font size in Microsoft Word                 |  |
|            | Next Track       | Play the next track                  | Increase font size in Microsoft Word                 |  |
|            | Volume Decrease  | Decrease the sound volume            | Zoom in                                              |  |
| @          | Search           | Web search                           | Microsoft PhotoDraw                                  |  |
| 0          | Favorite         | Open your "Favorites" folder         | Open documents                                       |  |
| 0          | E -mail          | Launches an e-mail application       | Open default Email Software<br>(Ex: Outlook Express) |  |
|            | My Computer      | Open My Computer folder              | My documents                                         |  |
| 0          | Calculator       | Display the online calculator        | Microsoft Outlook                                    |  |

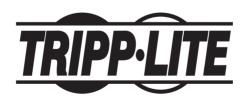

Tripp Lite World Headquarters
1111 W. 35th Street • Chicago.IL60609 USA
(773)869-1234 • www.tripplite.com